## [MS-EMFSPOOL]: Enhanced Metafile Spool Format

This topic lists the Errata found in the MS-EMFSPOOL document since it was last published. Since this topic is updated frequently, we recommend that you subscribe to these RSS or Atom feeds to receive update notifications.

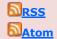

Errata are subject to the same terms as the Open Specifications documentation referenced.

Errata below are for Protocol Document Version V10.0 - 2018/09/12

| Errata<br>Published* | Description                                                                                                    |
|----------------------|----------------------------------------------------------------------------------------------------|
| 2021/02/22           | In Section 3.2.1, EMFSPOOL Header Example, revised the hexadecimal dump and information about the alignment and values of the extraDataDocName and extraDataOutputDevice fields.                                                                              |
|                      | Changed from:                                                                                                    |
|                      | 00000050:00 00 00                                                                                                    |
|                      | Changed to:                                                                                                    |
|                      | 00000050:00 00 00 00                                                                                                    |
|                      | Changed from:                                                                                                    |
|                      | extraDataOutputDevice ("net02:")                                                                                                    |
|                      | Changed to:                                                                                                    |
|                      | extraDataOutputDevice ("Ne02:")                                                                                                    |
|                      | Changed from:                                                                                                    |
|                      | extraDataDocName: Variable-size storage area for document name, 4-byte aligned. extraDataOutputDevice: Variable-size storage area for output device (2) name, 4-byte aligned.                                                                                 |
|                      | Changed to:                                                                                                    |
|                      | extraDataDocName: Variable-size storage area for document name. extraDataOutputDevice: Variable-size storage area for output device (2) name. Padding bytes will be added following this storage area to align the entire header record on a 4-byte boundary. |

| Errata<br>Published* | Description                                                                                                    |  |  |
|----------------------|----------------------------------------------------------------------------------------------------|--|--|
| 2021/02/22           | In Section 3.2.4, EMRI_DEVMODE Example 1, revised the hex output and the length of the dmDeviceName field.                                    |  |  |
|                      | Changed from:                                                                                                    |  |  |
|                      | 00064B00:00 00 00 00 00 00 00 00 00 00 00                                                                                                    |  |  |
|                      | Changed to:                                                                                                    |  |  |
|                      | 00064B00:00 00 00 00                                                                                                    |  |  |
|                      | Changed from:                                                                                                    |  |  |
|                      | 0 1 2 3 4 5 6 7 8 9 0 1 2 3 4 5 6 7 8 9 0 1 2 3 4 5 6 7 8 9 0 1 2 3 4 5 6 7 8 9 0 1 dmDeviceName ("\printerserver\Canon Bubble-J") (68 bytes) |  |  |
|                      | Changed to:                                                                                                    |  |  |
|                      | $ \begin{array}{c ccccccccccccccccccccccccccccccccccc$                                                                                        |  |  |
|                      | Changed from:                                                                                                    |  |  |
|                      | dmDeviceName (68 bytes): "\\printerserver\Canon Bubble-J" is the text name of the printer.                                                    |  |  |
|                      | Changed to:                                                                                                    |  |  |
|                      | dmDeviceName (64bytes): "\\printerserver\Canon Bubble-J" is the text name of the printer.                                                     |  |  |
|                      | In Section 3.2.4, EMRI_DEVMODE Example 1, revised the length of the dmFormName field:                                                         |  |  |
|                      | Changed from:                                                                                                    |  |  |
|                      | dmYResolution (0xFFFD) dmTTOption (0x0002)                                                                                                    |  |  |
|                      | dmCollate (0x0001) dmFormName ("Letter") (68 bytes)                                                                                           |  |  |
|                      | Changed to:                                                                                                    |  |  |

| Errata<br>Published* | Description                                                                                                    |                                  |  |  |
|----------------------|----------------------------------------------------------------------------------------------------|----------------------------------|--|--|
|                      | dmYResolution (0xFFFD)                                                                                                    | dmTTOption (0x0002)              |  |  |
|                      | dmCollate (0x0001)                                                                                                    | dmFormName ("Letter") (64 bytes) |  |  |
|                      | Changed from:                                                                                                    |                                  |  |  |
|                      | dmFormName (68 bytes): "Letter" specifies the name of the printer form, padded with nulls to fit into a 32-character Unicode.                                                                                               |                                  |  |  |
|                      | Changed to:                                                                                                    |                                  |  |  |
|                      | dmFormName (64 bytes): "Letter" specifies the name of the printer form, padded with nulls to fit into a 32-character Unicode.  In Section 3.2.4, EMRI_DEVMODE Example 1, revised the length of the dmDriverExtraData field: |                                  |  |  |
|                      |                                                                                                    |                                  |  |  |
|                      | Changed from:                                                                                                    |                                  |  |  |
|                      | reserved8 (0x00000000)                                                                                                    |                                  |  |  |
|                      | dmDriverExtraData (116 bytes)  Changed to:                                                                                                    |                                  |  |  |
|                      |                                                                                                    |                                  |  |  |
|                      | reserved8 (0x00000000)                                                                                                    |                                  |  |  |
|                      | dmDriverExtraData (868 b                                                                                                    | ytes)                            |  |  |
|                      | Changed from:                                                                                                    |                                  |  |  |
|                      | dmDriverExtraData (116 bytes): Private, printer driver-specific data.                                                                                                    |                                  |  |  |
|                      | Changed to:                                                                                                    |                                  |  |  |
|                      | dmDriverExtraData (868 bytes): Private, printer driver-specific data.                                                                                                    |                                  |  |  |

<sup>\*</sup>Date format: YYYY/MM/DD